**Adobe Photoshop 2022 (Version 23.1.1) Keygen Crack Serial Key Serial Number Full Torrent Free [Mac/Win]**

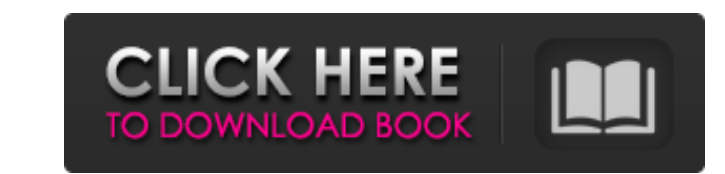

 $1/4$ 

**Adobe Photoshop 2022 (Version 23.1.1) Crack+ With Full Keygen Download [2022]**

One of the most helpful tools in Photoshop is the History Brush. This tool lets you quickly and easily hide and reveal changes made to your image in your last 10 or even 500 times. With Photoshop, you can even use the History tool to save a project on a computer or device that you can then transfer to another program. Photoshop Elements 6 One reason Adobe created Photoshop Elements was to create a system that was easier and more affordable for photographers and other professionals to use than the professional version of Photoshop. Photoshop Elements is a raster image editing program that supports layers, layers of layers, extensive adjustments, selections, and masks. Photoshop Elements is designed primarily for the non-professional user and is often used by professionals who create slideshows or videos. Use Photoshop Elements for editing those images that don't require the extreme level of control and adjustment available in the professional version of Photoshop. Photoshopping can be a great fun. I cover Photoshop Elements basics in Chapter 13. To learn more about how to use the various options of Photoshop Elements, read the tutorial on the web that's linked on the book's dedicated page at

`www.dummies.com/go/photoshopelementsandpsd`. Sony's Photoshop Sony's Photoshop system offers professional-level capabilities but at a more affordable price than the professional-level version. It offers the same features as Photoshop, with more features available at cheaper prices. It costs half the price of the professional version and offers a number of features that are not available in the full version of Photoshop. One of the most important features of the Sony version of Photoshop is that, with a few adjustments, you can convert Photoshop file types to the Sony version, enabling you to use your original files in the Sony version of Photoshop. This is a great feature, because you can edit your files in the regular Photoshop image editing program and then re-edit them in the Sony version of Photoshop. One of the biggest advantages of this system is that you don't need to buy the expensive extensions package that go with the professional version of Photoshop to get the professional level of editing. To use Photoshop in the Sony edition, you can create a free account and download the program here: `www.sonycreativesoftware.com/sp/photoshop`. Life Stages and Projects Life stages are among my favorite things about this book. I can't say the same

**Adobe Photoshop 2022 (Version 23.1.1) Download [Win/Mac]**

It is available on Windows, Mac and Linux. It is free to download and a low-cost (\$79) or high-cost (\$299) version is also available. Getting Started The online manual is a short introduction to the software and the software is easily navigable. There are two menus, Edit and Expert. The latter includes all the features of

Photoshop, Photoshop Elements, and the others that are part of the Adobe Creative Cloud. Edit offers the most basic options, with some of the advanced tools available in the Expert version. When working in Photoshop or Elements, use the middle mouse button to access the context-sensitive menu. Choose Window or Back to return to the top level of the interface. A New Scene Load your image into the Editor workspace and then make a new document. Open New, and click the plus sign (+). In the Location to Open dialog, navigate to the folder where you keep your images, e.g., C:\Users\YourUserName\Pictures Select your picture in the list and click Open. In the dialog, the default name is Created with Photoshop, but you may name it what you like. Create a new layer In the Layers dialog, click the New Layer button at the bottom of the Layers panel. Double-click in the Editor workspace If you want to edit an image, take a look at the main menu, and choose Edit  $\triangleright$  Edit in Place. This mode allows you to move and resize the image while retaining all the changes to each individual layer. It is much faster than modifying each layer separately. If you want to share your image with friends or when posting on social media sites, click the Flatten Image button. The editor creates a flattened image. This is suitable for posting on a social media site, when printing or on other media that does not need layers. Save the image in Photoshop or Elements format Use File ➤ Export, and choose the format of your choice: You can also export in another format, including Web, e.g., Adobe Web Standards Create a New Layer Click Add Layer below the Layers panel. Click the plus sign in the New Layer dialog, and name the layer. Move the Layers To move a layer, click the layer in the Layers panel. The menu will offer the Move a681f4349e

2 / 4

{ "images" : [ { "idiom" : "iphone", "size" : "29x29", "scale" : "2x" }, { "idiom" : "iphone", "size" : "29x29", "scale" : "3x" }, { "idiom" : "iphone", "size" : "40x40", "scale" : "2x" }, { "idiom" : "iphone", "size" : "40x40", "scale" : "3x" }, { "idiom" : "iphone", "size" : "60x60", "scale" : "2x" }, { "idiom" : "iphone", "size" : "60x60", "scale" : "3x" } ], "info" : { "version" : 1, "author" : "xcode" } } it's not like anyone would notice if it died. You know, it's not like I'd get in trouble for bringing it along. And it did die. It died right there, in the middle of class. I had to use the rest of the day to recover from the shock. \- [ Royce\_Merak]( ~~~ wland \_Let's assume the law does require you to keep it in your possession during daytime. When would you, as a

## **What's New in the Adobe Photoshop 2022 (Version 23.1.1)?**

In his first-ever interviews, the sole Australian survivor of the Waco siege has revealed to 60 Minutes what really took place during the 51-day stand-off, and why he believes crazed cult leader David Koresh will one day return to Earth. Marcia Clark was a prosecutor who argued before a jury in the case against O.J. Simpson that got him off the hook for the murders of his ex-wife and her friend. She was also a mother who put her kids ahead of her own career, and who drank throughout the case. "I was a prosecutor on the Simpson case," Clark said during her trip to Sydney on The Today Show. "There was one time in the middle of a night when I was a mother and I felt so exposed. I asked [my son] what time it was," she said. "He said, 'Mom, it's 2:30'. And I said, 'Where are the guys?' I could picture them out in the yard probably playing with their guns and killing animals." "And he said 'Oh, they're home.' They had changed the clocks." When quizzed about why she thinks Koresh was so compelled to bring his own people to the compound, she told The Today Show she believes the guru had an eye on the market. "I thought about times when I have been in trouble with the law," she said. "I was 23 at the time of the Simpson case. And I remember thinking that all that I'd learned [in law school] was not working. "I was living in a little town in Montana and my husband was in the Navy. I had this baby. You know, I was just making the best of a bad situation and in a moment of desperation I took a legal job. "It was a moment when I felt if I played my cards right, I could get out of that situation." But Clark has nothing but sympathy for those who were inspired by David Koresh to take part in the 1993 Waco raid. "It's really a crying shame that people listen to the way they do. But I don't have the answer for that. "I am sorry for them. I am sorry for the children that were hurt, the families that were hurt. I know what they went through." This article first appeared on News.com.au.Q: Sorting NSArray produces random

 $3/4$ 

## **System Requirements:**

Minimum Requirements: OS: Windows 7/Windows 8.1 Windows 7/Windows 8.1 CPU: Intel Core i3 3.4GHz or better (Intel® Core™ i5 or better recommended) Intel Core i3 3.4GHz or better (Intel® Core™ i5 or better recommended) RAM: 4GB (8GB recommended) 4GB (8GB recommended) Graphics: NVIDIA GeForce GTX 660 / AMD Radeon HD 7970 / NVIDIA GeForce GTX 770 / AMD Radeon R9 290 NVIDIA GeForce GTX 660 / AMD

## Related links:

<https://tgmcn.com/photoshop-cs6-full-version-free-updated/> <https://ccptwo.com/?p=20214> [https://kansabook.com/upload/files/2022/06/S8Xx5MDHJhNJc1mptjvf\\_30\\_a53e7555c5481a0178c341cbfd7c8260\\_file.pdf](https://kansabook.com/upload/files/2022/06/S8Xx5MDHJhNJc1mptjvf_30_a53e7555c5481a0178c341cbfd7c8260_file.pdf) [https://www.truro-ma.gov/sites/g/files/vyhlif3936/f/styles/news\\_image\\_teaser/public/news/screenshot\\_2022-06-23\\_at\\_15-08-08\\_red\\_and\\_black\\_hearts\\_health\\_fair\\_flyer\\_-\\_needs\\_assessment\\_flyer\\_red.pdf](https://www.truro-ma.gov/sites/g/files/vyhlif3936/f/styles/news_image_teaser/public/news/screenshot_2022-06-23_at_15-08-08_red_and_black_hearts_health_fair_flyer_-_needs_assessment_flyer_red.pdf) <https://nanacomputer.com/photoshop-express-keygen-exe/> <https://earthoceanandairtravel.com/wp-content/uploads/2022/06/fabrjam.pdf> <https://vipfitnessproducts.com/adobe-photoshop-2022-version-23-4-1/> <http://freemall.jp/photoshop-2022-version-23-full-license-license-key-full-download.html> [https://studiolight.nl/wp-content/uploads/2022/06/Adobe\\_Photoshop\\_CC\\_2015\\_keygenexe\\_\\_\\_Product\\_Key\\_Latest.pdf](https://studiolight.nl/wp-content/uploads/2022/06/Adobe_Photoshop_CC_2015_keygenexe___Product_Key_Latest.pdf) <https://freecertification.org/adobe-photoshop-2021-version-22-0-0-download-2022/> [https://aceitunasalvarez.com/wp-content/uploads/2022/06/Adobe\\_Photoshop\\_2021\\_Version\\_2243.pdf](https://aceitunasalvarez.com/wp-content/uploads/2022/06/Adobe_Photoshop_2021_Version_2243.pdf) <http://orbeeari.com/?p=27090> <http://aocuoieva.com/?p=18971> [https://socialstudentb.s3.amazonaws.com/upload/files/2022/06/3VE8u4J4RS8cHgdPfzvx\\_30\\_e4a37655eeed16f98acb95a2d58d7481\\_file.pdf](https://socialstudentb.s3.amazonaws.com/upload/files/2022/06/3VE8u4J4RS8cHgdPfzvx_30_e4a37655eeed16f98acb95a2d58d7481_file.pdf) <https://cuteteddybearpuppies.com/2022/06/adobe-photoshop-2021-version-22-1-1-keygen-only-full-product-key-free-mac-win-updated/> [http://www.pickrecruit.com/wp-content/uploads/2022/06/Adobe\\_Photoshop\\_CC\\_2015\\_Key\\_Generator\\_\\_Serial\\_Number\\_Full\\_Torrent\\_Updated2022.pdf](http://www.pickrecruit.com/wp-content/uploads/2022/06/Adobe_Photoshop_CC_2015_Key_Generator__Serial_Number_Full_Torrent_Updated2022.pdf) <https://politicalscience.unt.edu/system/files/webform/nsf-reu/2022/recommendations/Adobe-Photoshop-2020.pdf> <https://mosackructingtahal.wixsite.com/prachlatipi/post/photoshop-cc-2014-full-version> <https://www.agisante.com/sites/default/files/webform/garrest483.pdf> <http://jaxskateclub.org/2022/06/30/photoshop-cc-2014-crack-with-serial-number-keygen-pc-windows/>